# windream Web Portal

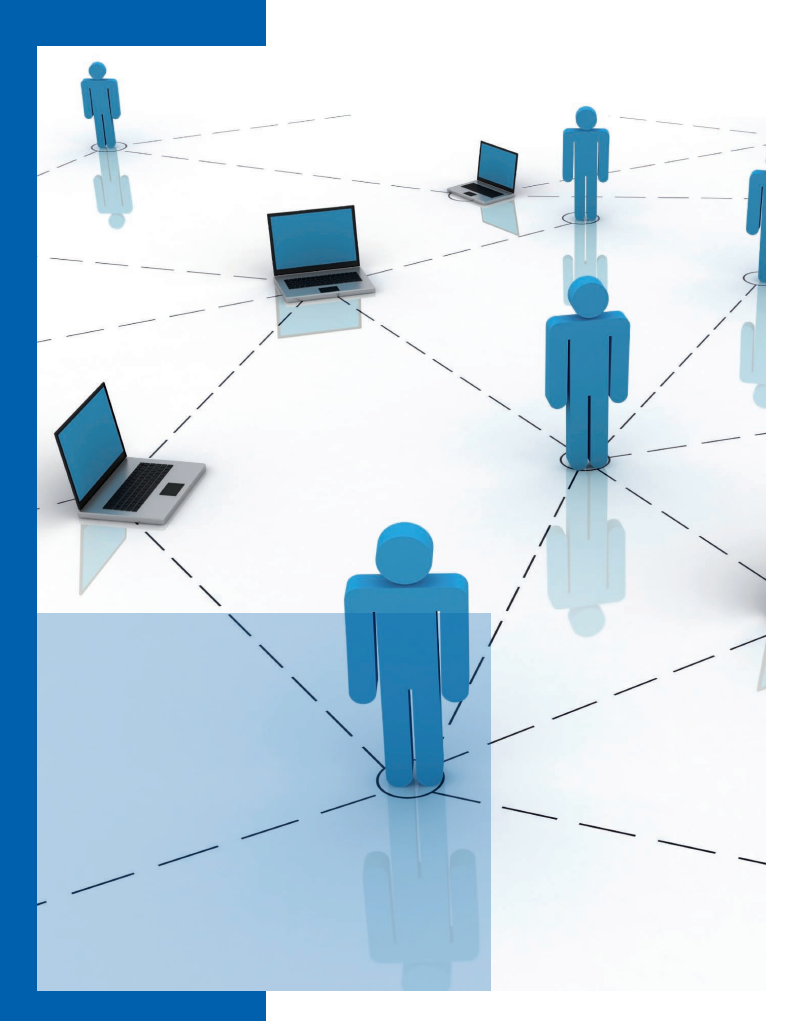

**Standortunabhängiges Enterprise Content Management über das Internet**

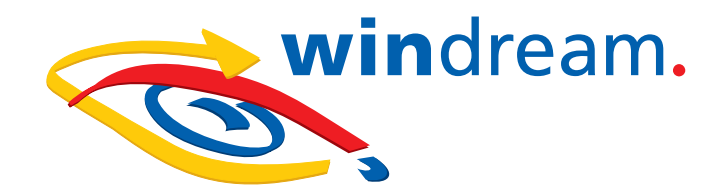

## Standortunabhängiges Enterprise Content Management über das Internet

**Das windream Web Portal ermöglicht autorisierten Anwendern einen weltweiten Zugriff auf alle Informationen, die im ECM-System windream gespeichert sind – sicher, schnell, zuverlässig und unabhängig von Ort und Zeit. Einzige Voraussetzung: ein gültiges windream-Benutzerkonto und ein Internetzugang. Mit dem windream Web Portal können Unternehmen das Internet als Plattform für einen globalen Zugriff auf Informationen nutzen, die zentral auf einem windream-Server gespeichert sind. Dies führt zu einem Wettbewerbsvorteil mit messbarem Erfolg. Alle Geschäftsprozesse lassen sich wesentlich schneller abwickeln. Zudem bietet das windream Web Portal vielfältige Einsatzmöglichkeiten.** 

> **Zwei Versionen für unterschiedliche Anforderungen.** Die Software ist in zwei unterschiedlichen Ausführungen erhältlich: Während das windream Web Portal eine gezielte Recherche sowie Ansicht und Download von Dokumenten ermöglicht, stellt die erweiterte Professional-Version windream Web Portal Pro alle weiteren ECM-Funktionen bereit, die auch auf einem

lokalen windream-Rechner zur Verfügung stehen. Dazu zählen unter anderem die direkte Erstellung und Bearbeitung von Ordnern und Eigenschaften sowie der Upload von Dokumenten.

**Globale Verfügbarkeit aller Informationen.** Durch den Einsatz des windream Web Portals lassen sich Geschäftsprozesse bedeutend schneller abwickeln. Autorisierte Anwender können von jedem Ort der Welt auf Dokumente zugreifen und beliebige Informationen aus dem ECM-System abrufen, bearbeiten, archivieren oder neu erstellte Dokumente speichern. Fremdapplikationen, die Dokumente in ihrem spezifischen Dateiformat anlegen und die die Anwender zur Bearbeitung ihrer Dokumente benötigen, können einfach über Hypertext Transfer Protocol (http) integriert werden.

**Sicherheit hat Vorrang.** Die gesicherte Authentifizierung steht bei der Benutzung des windream Web Portals und der Professional-Version im Vordergrund. Benutzer können sich nur dann am Portal anmelden, wenn sie über ein windream-Benutzerkonto und über ein gültiges Passwort verfügen. Die Datenübertragung erfolgt immer über eine Secure-Socket-Layer-Verbindung (SSL). Das windream Web Portal unterstützt zudem ein bequemes "Single Sign-On" bei der Anmeldung an einem Intranet. Beim Starten des Web Portals werden somit diejenigen Anmeldedaten automatisch verwendet, die der Anwender bereits bei seiner Anmeldung am System eingetragen hat.

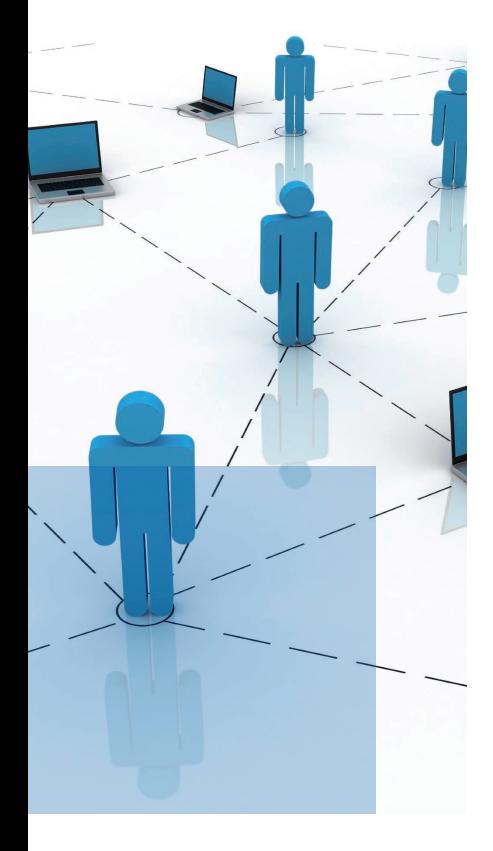

### **windream Web Portal**

**Dokumente recherchieren und lokal bearbeiten.** Das windream Web Portal beschränkt sich im Vergleich zur Professional-Version auf ausgewählte Funktionen des ECM. Die effektive Dokument-Recherche steht bei dieser Anwendung im Vordergrund.

**Dokumente recherchieren.** Das windream Web Portal bietet insgesamt sechs verschiedene Recherchemethoden an.

**Hierarchische Suche.** Die Ablage- beziehungsweise die Ordnerstruktur des ECM-Systems wird wie in der üblichen Exploreransicht eines lokalen Windows-Rechners auch im Web Portal angezeigt. Dadurch können Anwender gezielt in der Ablagestruktur des windream-Laufwerks blättern und Dokumente finden.

**Indexsuche.** Die Recherche erfolgt über die Indexdaten von Dokumenten.

**Einfache Suche.** Bei dieser Suchmethode genügt die Eingabe eines einzelnen Suchbegriffs.

**Schnellsuche.** Die Schnellsuche ermöglicht eine effiziente Recherche über ausgewählte Suchkriterien wie zum Beispiel Ersteller oder Datum und Zeit.

**Objekttypsuche.** Die Anwender recherchieren über die Indexdaten, die für Dokumente eines bestimmten Typs im ECM-System festgelegt worden sind.

**Volltextsuche.** Die Suche über den Volltext ermöglicht es, Dokumente über Bestandteile ihres Inhalts zu finden.

**Ergebnislisten, Suchprofile.** Das Web Portal listet alle gefundenen Dateien in einer übersichtlichen Ergebnisliste auf. Bereits festgelegte Suchkriterien lassen sich bei Bedarf als Suchprofile speichern und wieder verwenden. Profile können als windream Searchlets anderen Anwendern unternehmensweit zur Verfügung gestellt werden. Eine wiederholte, umständliche Eingabe von Suchkriterien wird dadurch überflüssig.

#### **Leistungsmerkmale:**

- **C** Enorme Beschleunigung von Geschäftsprozessen
- **C** Kostenersparnis durch weltweite Verfügbarkeit des ECM-Systems
- **Keine zusätzlichen Software-Komponenten auf dem Client-Rechner**
- **C** Zugriff über einen gängigen Internetbrowser
- **•** Schnelle und übersichtliche Navigation
- **Hierarchische Ablagestrukturen wie im Windows Explorer**

3

Die Veröffentlichung von Suchprofilen kann durch E-Mail-Versand erfolgen, wobei die versendeten Nachrichten Verweise auf die in windream abgelegten Suchprofile enthalten. Die Empfänger der E-Mails können ein gespeichertes Profil somit direkt aus dem Link starten, den die empfangene Nachricht enthält.

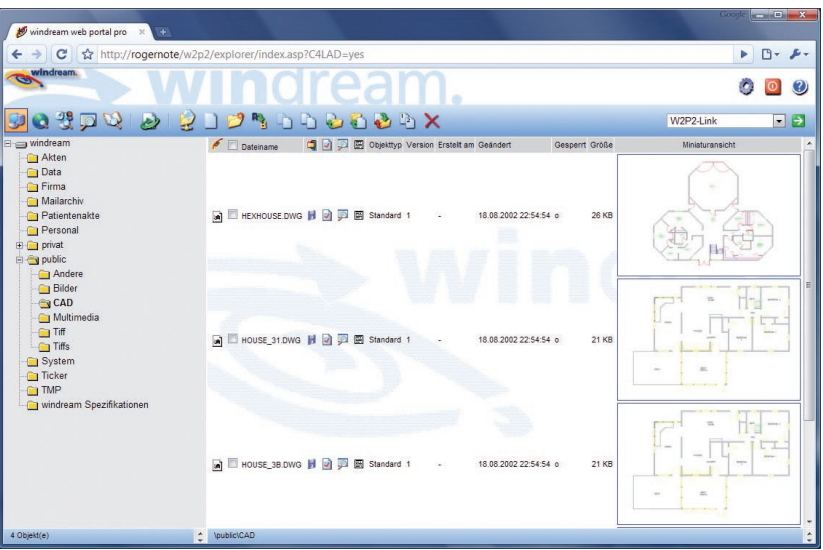

**Abbildung: windream Web Portal mit Miniaturansichten der Dateien**

**Dokumente und Eigenschaften zur Ansicht öffnen und lokal bearbeiten.** Gefundene Dokumente werden mit einem Doppelklick direkt aus der Ergebnisliste zur Ansicht geöffnet. Der integrierte Viewer konvertiert dabei den Inhalt der Dokumente in das HTML-Format, sodass zur Ansicht keine weitere Fremdanwendung benötigt wird. Per Download können Benutzer beliebige Informationen aus dem ECM-System windream exportieren und auf einem lokalen Rechner weiter bearbeiten. Für andere windream-Anwender bleiben die Originaldokumente im ECM-System weiterhin verfügbar.

> In einem Intranet lassen sich in windream abgelegte Dokumente sogar ohne Download bearbeiten. Dabei arbeiten Anwender über eine Netzlaufwerkverbindung "in-place" direkt auf dem verbundenen windream-Server. Das ECM-System beziehungsweise das Web Portal unterstützt in diesem Kontext alle Betriebssysteme, die in der Lage sind, konventionelle Netzlaufwerke darzustellen. Davon profitieren insbesondere auch Linux-Anwender.

> Darüber hinaus bietet das windream Web Portal auch die mit den Dokumenten gespeicherten Eigenschaften zur Ansicht an. Dazu stehen die Registerkarten zur Verfügung, die windream dem Betriebssystem zur Beschreibung der Dokument-Eigenschaften hinzufügt. Dies sind neben den allgemeinen Merkmalen die Indizes, die Lebenszyklus-Regeln, die Dokument-Historie, die Versionierung und die Rechteverwaltung.

### **windream Web Portal Pro**

**ECM online.** Neben den bereits beschriebenen Features enthält die Professional-Version des windream Web Portals alle ECM-Funktionen, die Anwender auch auf einem lokalen Rechner ausführen können. Dadurch wird windream zu einem universell einsetzbaren Online-Content-Management-System.

**Dokumente und Eigenschaften anlegen und verwalten.** In der Professional-Version können Anwender alle Dokumente, die sie auf einem lokalen Rechner erstellt beziehungsweise bearbeitet haben, über das Web Portal in windream speichern oder archivieren. Dieser Upload-Prozess ist mit wenigen Mausklicks erledigt. Über ActiveX-Controls lassen sich sogar komplexe Verzeichnisstrukturen samt Inhalt in einem einzigen Rutsch auf einen windream-Server übertragen.

Auch die Bearbeitung der Dokument-Eigenschaften erfolgt online. Dabei werden Einträge direkt in den mit dem Dokument gespeicherten Registerkarten "Indexe", "Lebenszyklus", "Historie", "Version" und "Rechte" vorgenommen.

**Check-out und Check-in.** Neben dem Download von Dokumenten ist es zusätzlich möglich, Dokumente über einen Check-out-Vorgang zu exportieren und lokal zu bearbeiten. Für den Zeitraum ihrer Bearbeitung bleiben die Originaldokumente auf dem windream-Server schreibgeschützt. Sie stehen dann anderen Anwendern so lange nicht zur Bearbeitung zur Verfügung, bis sie über einen Upload-Prozess wieder in das ECM-System "eingecheckt" werden. Optional erstellt windream beim Check-in neue Versionen der Dokumente. Ein bereits erfolgter Check-out-Prozess kann auch nachträglich widerrufen werden.

Als Alternative zum Check-in-/Check-out-Verfahren können Dokumente in Bearbeitung genommen werden und sind dadurch für alle anderen Anwender gesperrt. Selbstverständlich ist es auch möglich, Dokumente zu kopieren, einzufügen und zu verschieben.

#### **Lebenszyklus-Verwaltung – die direkte Verbindung zum windream Archiv.**

Auf der Registerkarte "Lebenszyklus" verwalten Anwender die Regeln, die den Lebenszyklus der im ECM-System gespeicherten Dokumente bestimmen. Voraussetzung ist, dass die Anwender über die erforderlichen Rechte verfügen. So ist es möglich, den Bearbeitungs- und Archivierungszeitraum der Dokumente einzusehen, zu ändern oder den Archivierungszeitpunkt von Objekten festzulegen. Auch die unmittelbare Archivierung nach einem Upload kann veranlasst werden.

**windream Web Portal und windream Web Portal Pro: Individuell konfigurieren.** Das im windream Web Portal und in der Pro-Version integrierte Konfigurationsmodul gestattet es, das Portal nach den individuellen Anforderungen des Anwenders zu gestalten. In der Startansicht legt der Benutzer fest, welche Sicht auf den Dokumentbestand nach der Anmeldung am Portal angezeigt werden soll.

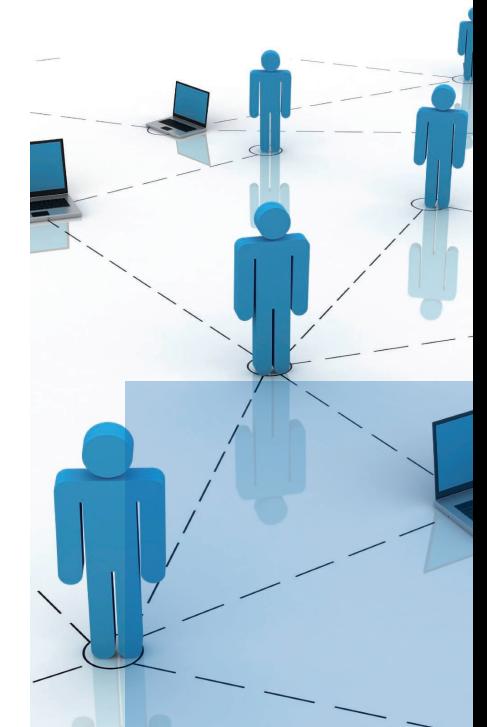

Die Listenansicht bestimmt das Design der Explorer-Ansicht und der Ergebnislisten. So sind bestimmte Informationen zu den Dokument-Eigenschaften direkt nach dem Start des windream Web Portals abrufbar.

Die Suchoptionen bieten zusätzliche Möglichkeiten zur Optimierung einer Suchabfrage. Anwender können hier entscheiden, ob bei einer Suche auch Vorversionen von Dokumenten berücksichtigt werden sollen, ob die Groß-/Kleinschreibung zu beachten ist und ob auch Unterverzeichnisse eines windream-Ordners in die Suche einbezogen werden.

**Gestalten Sie Ihr persönliches Portal!** Ein Klick auf die Titelleiste des windream Web Portals beziehungsweise der Pro-Version führt zu einer Seite, die Anwender individuell gestalten können. Diese Seite kann dazu genutzt werden, eigene Links – zum Beispiel zu Suchmaschinen oder zur windream-Homepage – direkt in das Web Portal zu integrieren. Darüber hinaus lassen sich hier aber auch unternehmensspezifische Aufgaben abbilden, zum Beispiel die Ausführung HTML-basierter Suchprofile, die eine typische und immer wiederkehrende Dokumentrecherche ganz nach den individuellen Anforderungen eines Unternehmens ermöglichen.

**windream-Searchlets – Suchprofile unternehmensweit nutzen.** Ein Klick auf windream-Searchlets führt zu einer Seite, die bereits erstellte und gespeicherte Suchprofile aus einer Indexsuche auflistet. Dabei wird unterschieden zwischen privaten und öffentlichen Searchlets. Private Searchlets sind Profile, die ein Anwender für persönliche Recherchen angelegt hat. Öffentliche Profile hingegen werden zentral auf dem windream-Server gespeichert und sind für alle Benutzer des windream Web Portals unternehmensweit verfügbar.

Ein Anwender kann seine privaten Searchlets jederzeit veröffentlichen und sie damit allen anderen Benutzern global zur Verfügung stellen. Die Verwaltung der angelegten Profile erfolgt immer durch einen autorisierten Administrator. Ein Klick auf ein Searchlet startet eine sofortige Suchabfrage unter Berücksichtigung der Kriterien, die in diesem Profil festgelegt wurden. Die aufwendige Neueingabe von Suchkriterien wird dadurch überflüssig.

**Funktionserweiterungen.** Das windream Web Portal bietet Anwendern und Administratoren zahlreiche Möglichkeiten der individuellen Konfiguration bis hin zu komplexen Funktionserweiterungen. So lässt sich auf der Portalseite auf der Basis von Funktionsrechten bestimmen, welche Funktionen bestimmte Anwender aus der Ergebnisliste einer Suche ausführen dürfen und welche nicht. Weiterhin können Anwender über Funktionsrechte auch nach so genannten "Vollusern" mit uneingeschränkten Rechten und Anwendern mit "Nur-Leserecht" unterscheiden.

### **Leistungsdaten**

#### **Allgemeine Funktionen.**

- Weltweiter, standortunabhängiger Zugriff auf das ECM-System windream;
- Keine zusätzlichen Software-Komponenten auf dem Client-Rechner;
- Alle windream-ECM-Funktionen online verfügbar (nur Pro-Version);
- Explorer-Ansicht;
- Integrierter HTML-Dokument-Viewer:
- Einfache Anbindung von Fremdapplikationen durch http-Links.

#### **Sicherheitsfunktionen.**

- Authentifizierung über windream-Benutzerkonto;
- Passwortschutz:
- Gesicherte Datenübertragung durch SSL;
- Single Sign-on.

#### **Recherchefunktionen.**

- Sechs verschiedene Rechercheoptionen;
- Anzeige der Ergebnisse in Listen;
- Direktes Öffnen von Dokumenten aus der Ergebnisliste;
- Erstellung und Speicherung individueller Suchprofile.

#### **Bearbeitungsfunktionen.**

- Öffnen und Bearbeiten von Dokumenten aus der Explorer-Ansicht oder aus der Ergebnisliste (Bearbeitung nur in der Pro-Version);
- Ansicht und Bearbeitung der Dokument-Eigenschaften: Indexe, Lebenszyklus, Historie, Version, Rechte (Bearbeitung nur in der Pro-Version);
- Unterstützung aller Betriebssysteme, die konventionelle Netzlaufwerke darstellen können;
- Upload und Download von Dokumenten (Upload nur in der Pro-Version);
- Check-out und Check-in von Dokumenten (nur Pro-Version).

#### **Konfigurationsfunktionen.**

- Konfiguration der Startansicht;
- Konfiguration der Listenansicht;
- Festlegung weiterer Suchoptionen;
- Direkter Zugriff auf Suchprofile (Searchlets);
- Gestaltung individueller Portalseiten;
- Konfiguration der Download-Optionen;
- Ansicht der aktuellen Systemeinstellungen (Diagnose);
- Konfiguration der HTML-Vorschau.

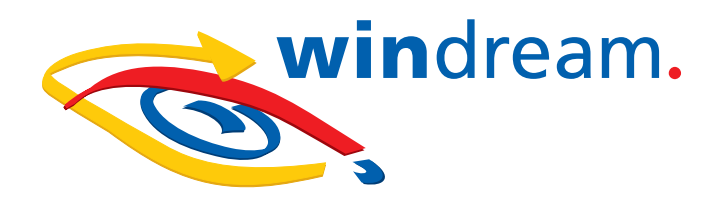

## Vertrauen Sie dem technologischen Marktführer

Wenn Sie die Investition in ein innovatives, effizientes und leicht bedienbares ECM-System planen oder sich weitergehend über konkrete Möglichkeiten zur Optimierung Ihrer Geschäftsprozesse informieren möchten, dann sollten wir uns unbedingt näher kennenlernen.

Im Markt der ECM-Softwarehersteller sind wir – die windream GmbH – das technologisch führende Unternehmen. Mit dem Enterprise-Content-Management-System windream und der patentierten Virtual Filesystem-Technologie (VFS) haben wir ein einzigartiges Instrument zur Verwaltung Ihres gesamten Unternehmenswissens geschaffen, das einfach bedienbar, effektiv und zukunftssicher ist. Schon seit 20 Jahren entwickeln wir erfolgreich Softwarelösungen für Unternehmen jeglicher Größenordnung. Sowohl mittelständische Betriebe als auch namhafte Konzerne aus den verschiedensten Branchen sind von unserem hohen Qualitätsanspruch und unserer technologischen Kompetenz überzeugt.

**Lassen auch Sie sich überzeugen und entscheiden Sie sich für windream!**

#### **windream GmbH**

Wasserstraße 219 44799 Bochum **Deutschland** 

Telefon:+49 234 9734-0 Telefax: +49 234 9734-520 E-Mail: info@windream.com

**www.windream**.**com**

## **Managing Documents**